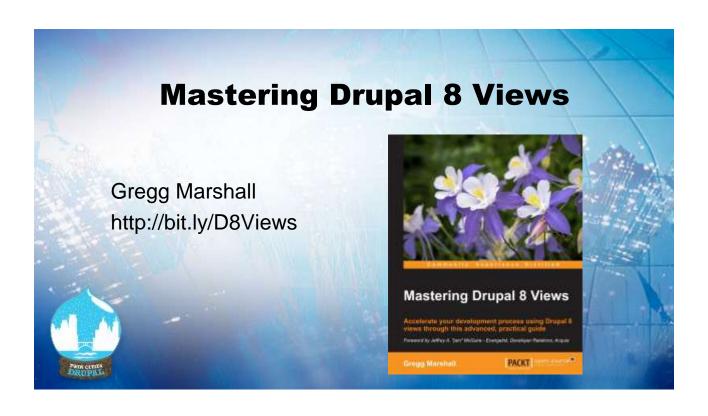

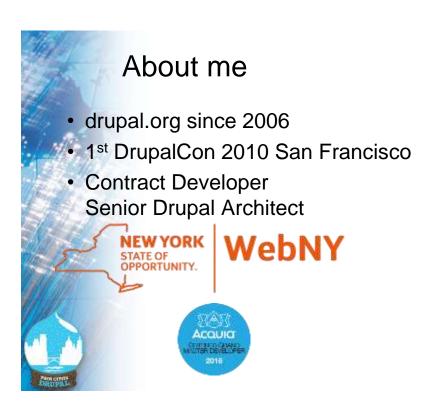

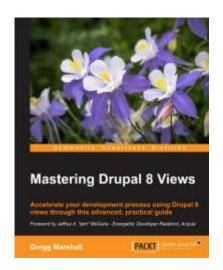

#### About me

- drupal.org since 2006
- 1st DrupalCon 2010 San Francisco
- Contract Developer
   Senior Drupal Architect

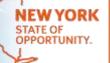

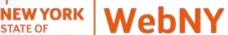

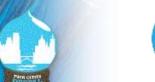

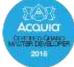

#### Aided by Jackson

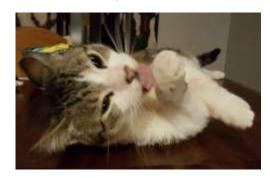

#### What is Views?

- Views == Views module (before D8 http://drupal.org/project/views)
- Creates dynamic lists
- A "report writer"
- View == a single list

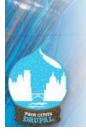

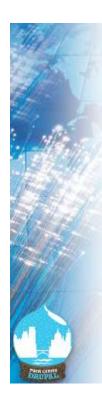

#### Why Views?

#### 5 Most recent blog posts block

- Manual
  - Add blog post
  - Edit block with title and link
- Automatic (aka Views)
  - Add blog post
  - Block updates

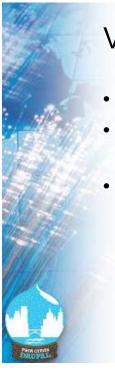

#### Views is in Drupal 8 Core

- Views was #1 Drupal 7 contributed module
- D7 required Views and CTools contributed modules
- Many Drupal administration pages are now views

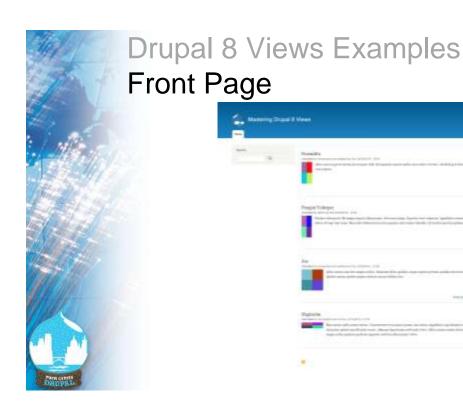

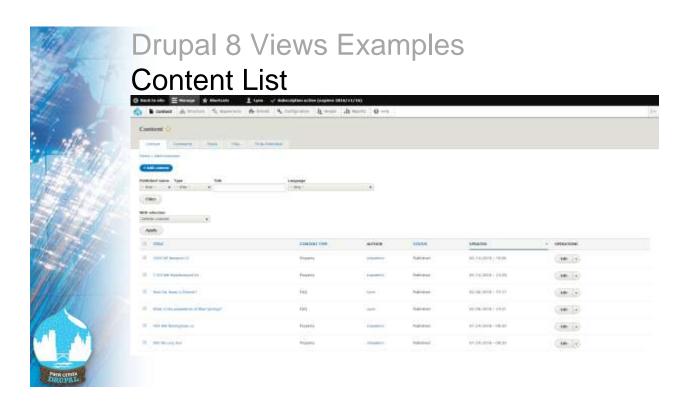

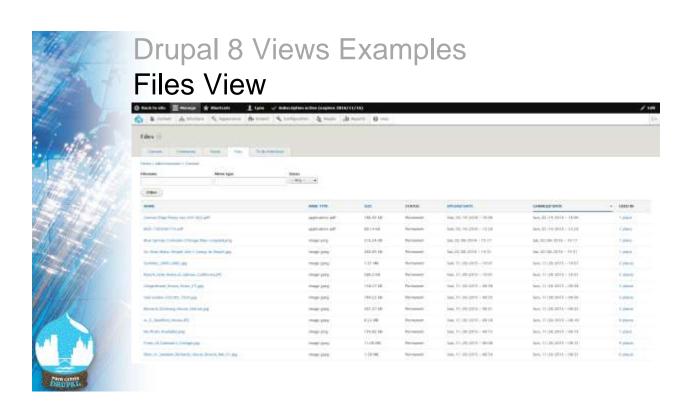

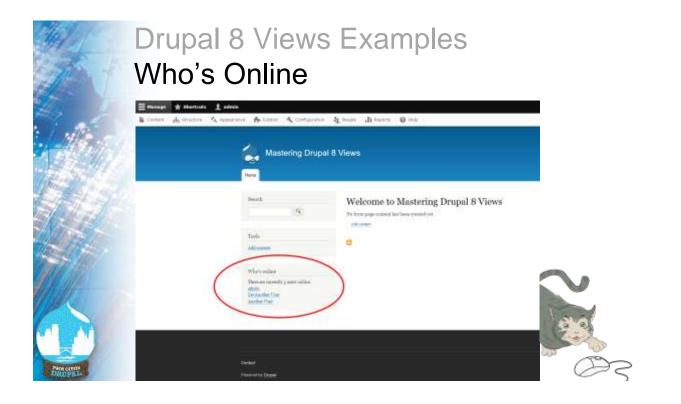

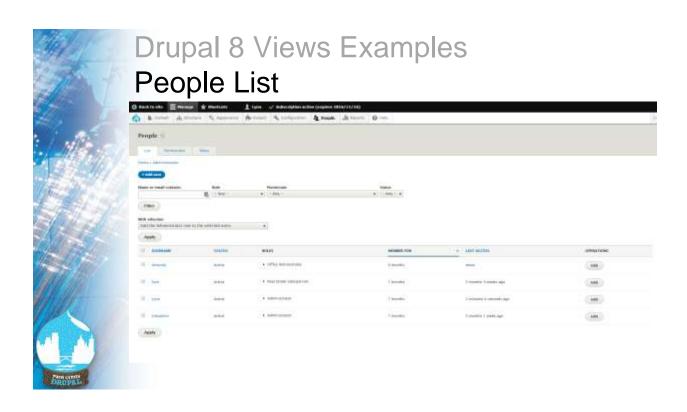

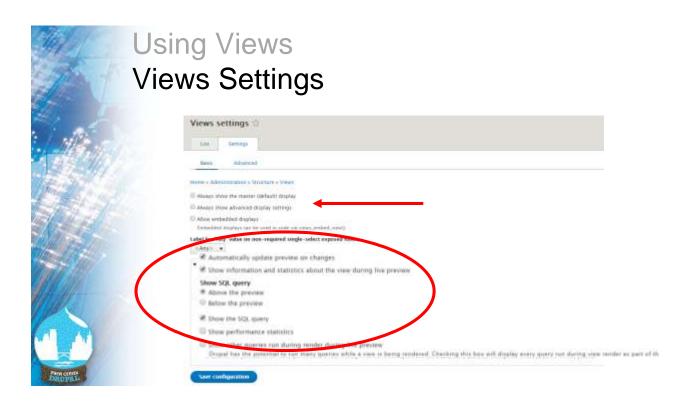

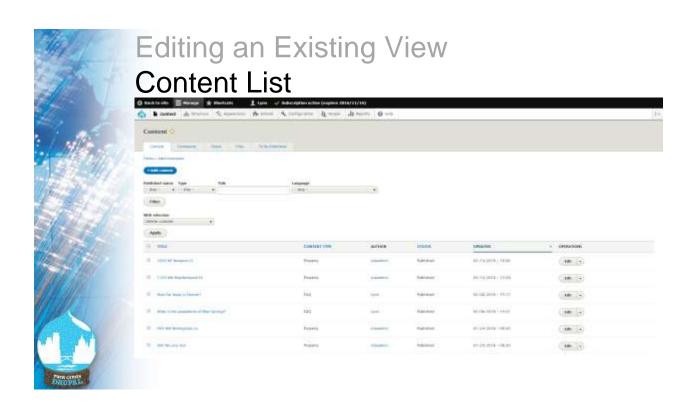

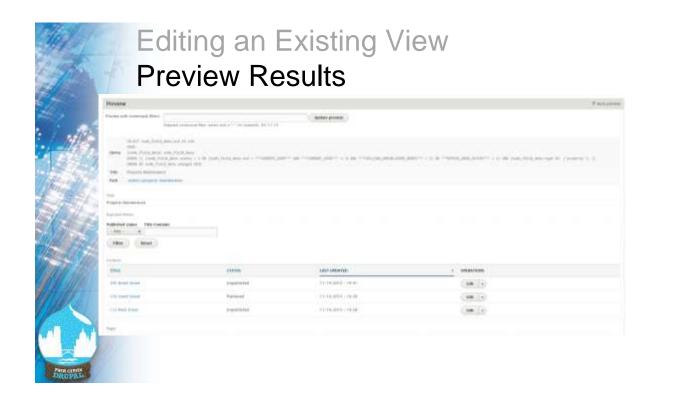

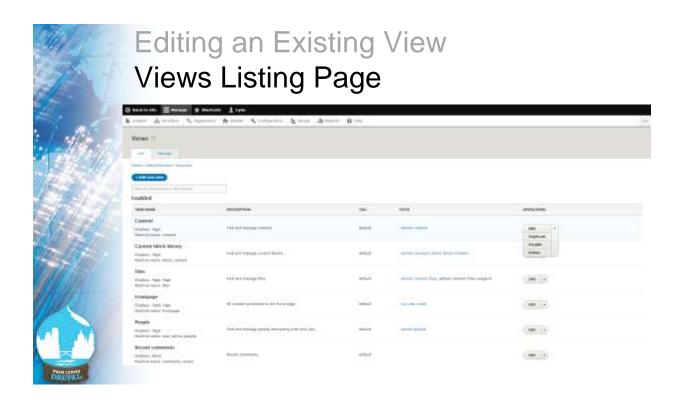

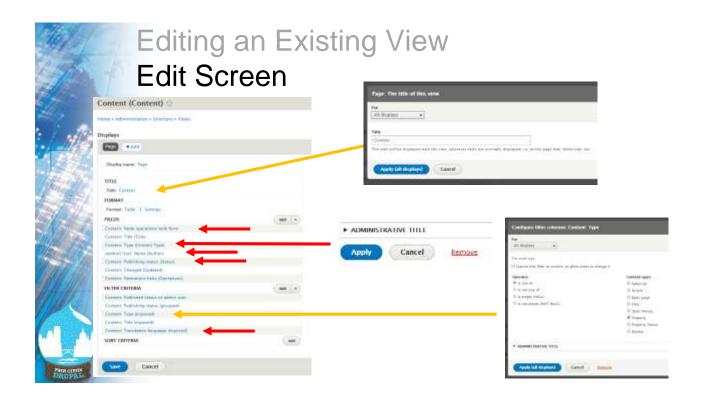

## **Editing an Existing View**

#### Edit Screen

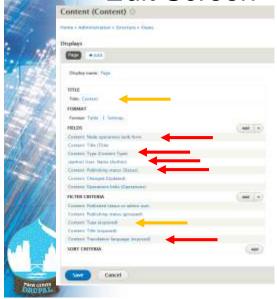

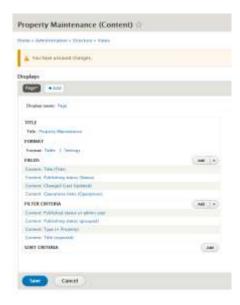

## Why Views - Structured Content

- Drupal 7 added Fields before D7, CCK module added Fields
- Relationships
   D7 Entity Reference module
   (Node Reference module)
- Text, Number, Boolean, File, Image, Reference
- Contributed e.g. Geolocation

## **Example Data Structure** Real Estate Agency website

Property

| Label                        | Machine name                        | Field type                              |
|------------------------------|-------------------------------------|-----------------------------------------|
| Property Address 2           | field_property_address_2            | Text (plain)                            |
| Property Asking Price        | field_property_asking_price         | Number (decimal)                        |
| Property City                | field_property_city                 | Text (plain)                            |
| Property County              | field_property_county               | Entity reference (County)               |
| Property Description         | body                                | Text (formatted, long,<br>with summary) |
| Property Featured            | field_property_featured             | Boolean                                 |
| Property Featured Image      | field_property_featured_image       | Image                                   |
| Property Geolocation         | field_property_geolocation          | Geolocation                             |
| Property Image Gallery       | field_property_image_gallery        | Image                                   |
| Property Listed Date         | field_property_listed_date          | Date                                    |
| Property Neighborhood        | field_property_neighborhood         | Entity reference<br>(Neighborhood)      |
| Property Number<br>Bathrooms | field_property_number_bathroom<br>s | List (text)                             |
| Property Number<br>Bedrooms  | field_property_number_bedrooms      | Number (integer)                        |
| Property Owners              | field_property_owners               | Entity reference (Property<br>Owner)    |
| Property PDF Listing         | field_property_pdf_listing          | File                                    |
| Property Realtors            | field_property_realtors             | Entity reference (Realtor)              |
| Property Square Footage      | field_property_square_footage       | Number (integer)                        |
| Property State               | field_property_state                | Text (plain)                            |
| Property Status              | field_property_status               | List (text)                             |
| Property Zip                 | field_property_zip                  | Text (plain)                            |

#### Owner (Realtor)

| Label            | Machine name           | Field type       |
|------------------|------------------------|------------------|
| Owner Address 1  | field_owner_address_1  | Text (plain)     |
| Owner Address 2  | field_owner_address_2  | Text (plain)     |
| Owner City       | field_owner_city       | Text (plain)     |
| Owner Company    | field_owner_company    | Text (plain)     |
| Owner Email      | field_owner_email      | Email            |
| Owner First Name | field_owner_first_name | Text (plain)     |
| Owner Last Name  | field_owner_last_name  | Text (plain)     |
| Owner Phone      | field_owner_phone      | Telephone number |
| Owner State      | field_owner_state      | Text (plain)     |
| Owner Zip        | field_owner_zip        | Text (plain)     |

#### Open House

| Label      | Machine name                     | Field type                  |
|------------|----------------------------------|-----------------------------|
| Notes      | body                             | Text (formatted, long, with |
|            |                                  | summary)                    |
| Open House | field_open_house_end             | Date                        |
| End        |                                  |                             |
| Open House | field_open_house_property_refere | Entity reference (Property) |
| Property   |                                  |                             |
| Reference  |                                  |                             |
| Open House | field_open_house_start           | Date                        |
| Start      |                                  |                             |

Real Estate Relationships

Realtor field property realtor Property Open Property Owner County Neighborhood Taxonomy Vocabulary Taxonomy Vocabulary

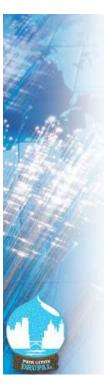

## Components of a View

- Base / View Type
- Display
- Format
- Display type
- Filter
- Sort

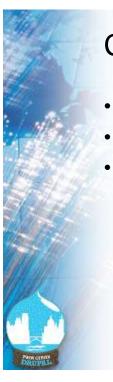

## Creating a New View

- Wizard page
- Expanding form!
- Not all displays can be created via wizard

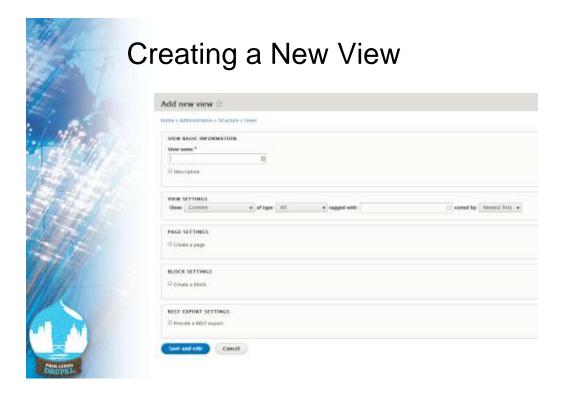

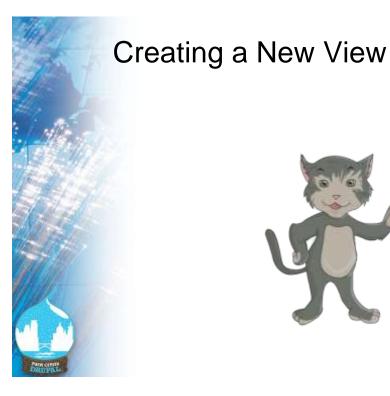

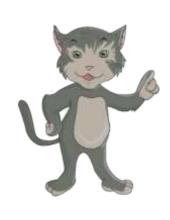

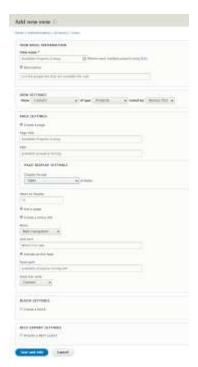

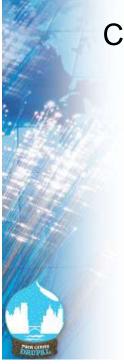

## Creating a New View

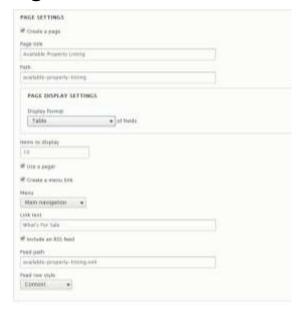

## Base / View Type

- Content
- Content Revisions
- Comments
- Log Entries
- Files
- Taxonomy Terms
- Users

- Custom Blocks
  - Custom Block Revisions
- (types added by contributed or custom modules)

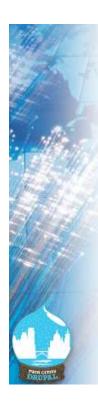

## Displays

- Page
- Block
- Master
- Attachment
- Embed
- Entity Reference
- Feed
- REST Export

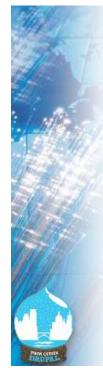

## **Format Options**

- Grid
- HTML List
- Unformated List
- Table
- Contributed Modules
  - Accordion
  - Slide Show
  - Мар

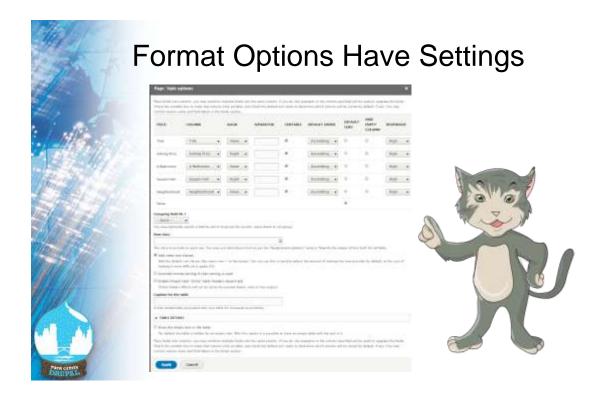

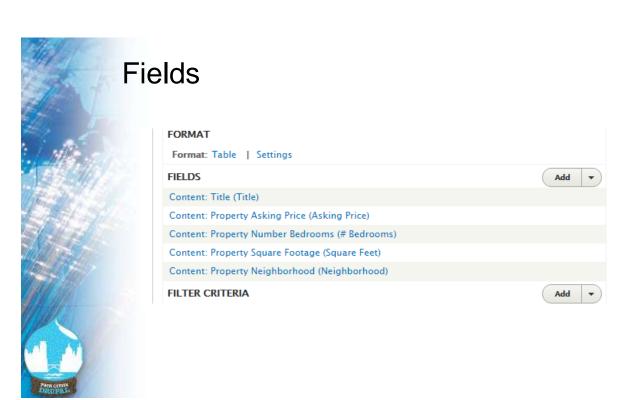

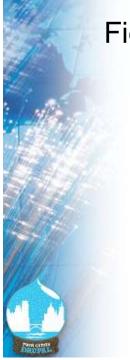

## Field Settings

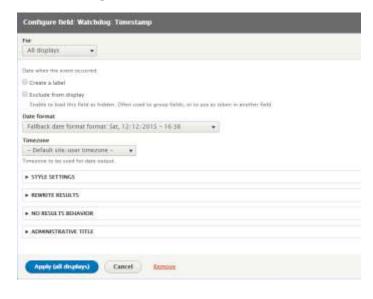

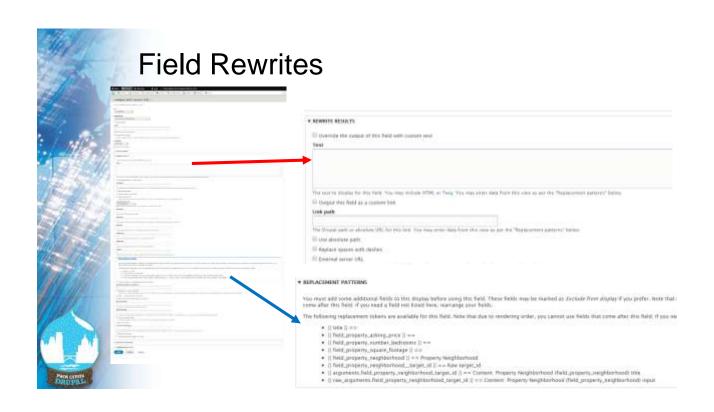

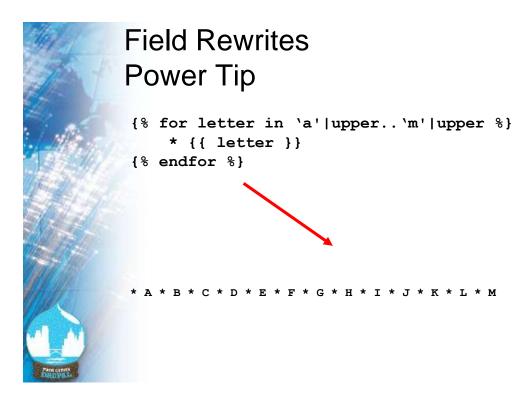

#### Filter Criteria

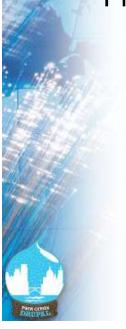

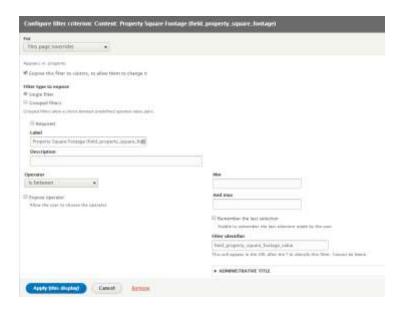

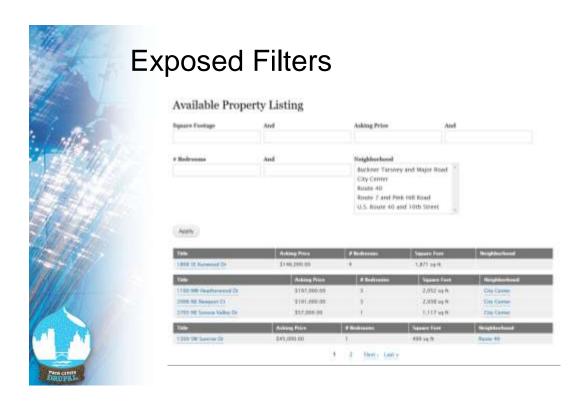

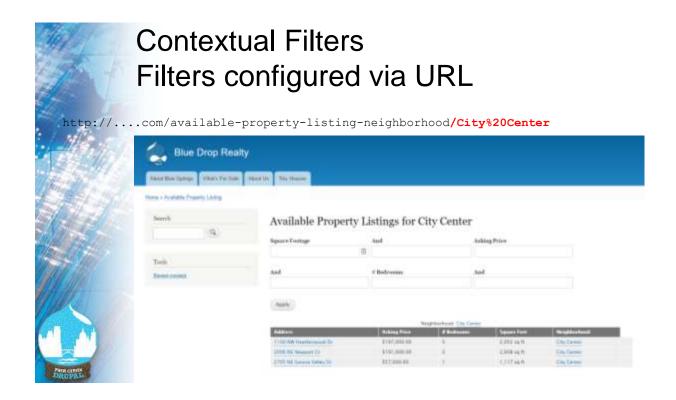

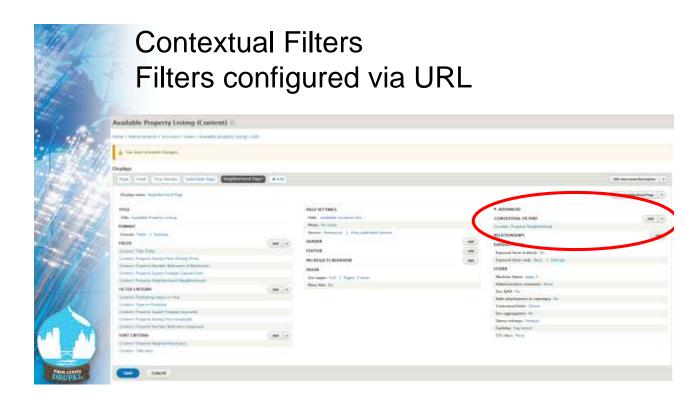

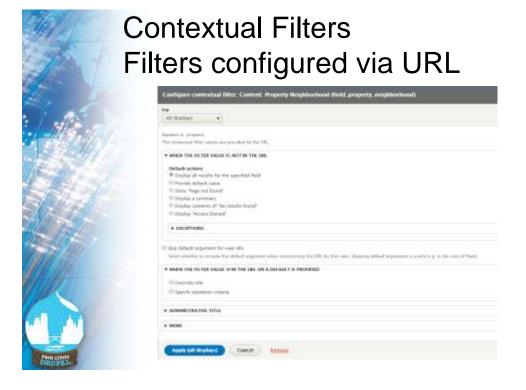

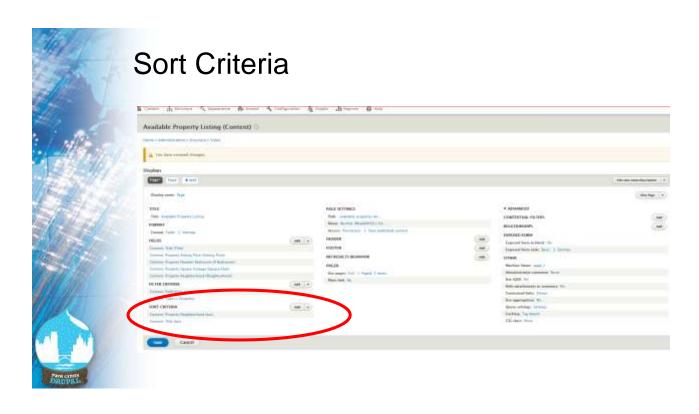

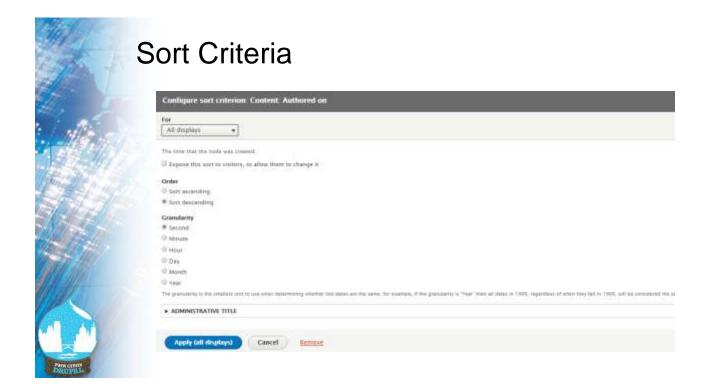

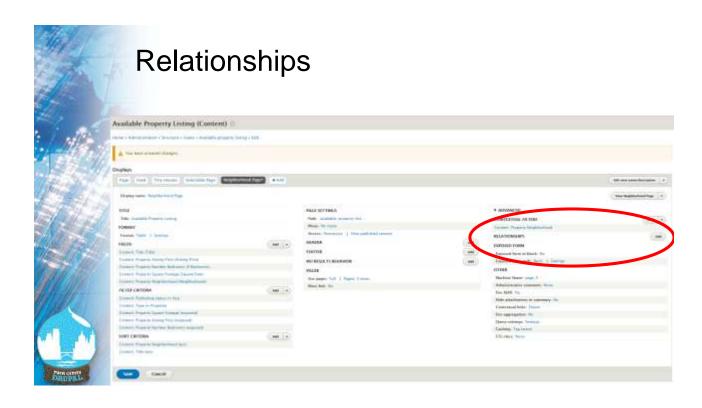

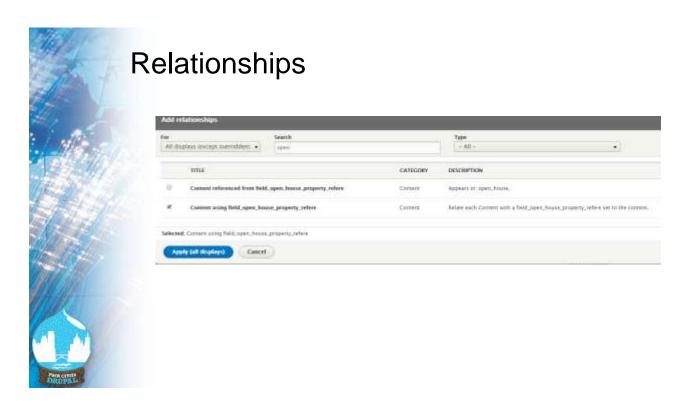

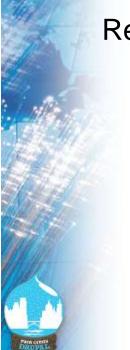

Relationships

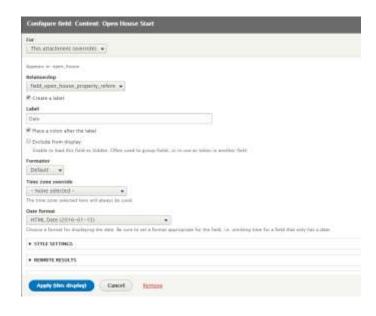

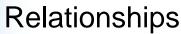

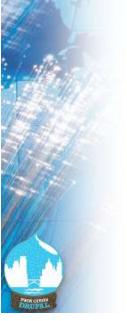

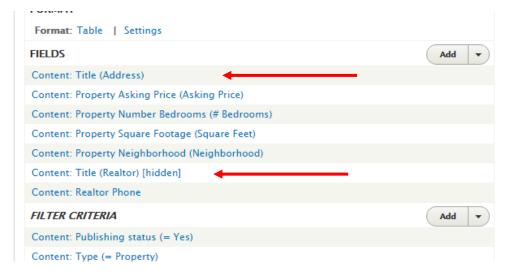

#### Other View Settings

- Menu
- Permissions
- Header / Footer / No Results
- Pager

# **Questions?**

Gregg Marshall gmarshall@vendor-tech.com http://drupal.org/u/greggmarshall

## http://bit.ly/D8Views

Discount code: eBook (50%): MD8V50 Print Book (20%): MD8V20

1st 200 users valid starting from 24th June till 31st July

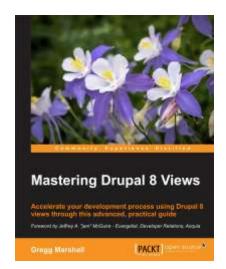